## **Ultimaker**

**[Ultimaker](https://ultimaker.com/)** est un fabriquant d'imprimantes 3D dont le fonctionnement est totalement open source. L'imprimante 3D Ultimaker que possède le Fablab est l'Ultimaker Original.

L'Ultimaker Original a été livrée en pièces déjà lors de la création de l'association en 2008. Après 6h d'installation et de calibrage, l'imprimante était fonctionnelle et a dès lors pu imprimer ses premières pièces.

Cette imprimante utilise la technologie de **synthèse additive par dépôt de plastique** pour créer ses pièces, ou autrement dit, qu'elle dépose de fines couches de plastique au fur et à mesure jusqu'à créer un objet 3D, comme on ferait un château de sable sur lequel on dépose de fines couches de sable.

L'imprimante ayant un principe [Open Source](https://fr.wikipedia.org/wiki/Open_source), de nombreux logiciels existent pour pouvoir l'utiliser depuis un ordinateur, comme [Cura](https://ultimaker.com/en/products/cura-software) et [Repetier](http://www.repetier.com/). Pour imprimer un objet un 3D il suffit de charger un fichier au format .stl, de le trancher correctement (sur Cura le tranchage est automatique), puis d'appuyer sur démarrer.

From: <https://wiki.centrale-med.fr/fablab/>- **WiKi fablab**

Permanent link: **<https://wiki.centrale-med.fr/fablab/start:machines:exprimantes:ultimaker>**

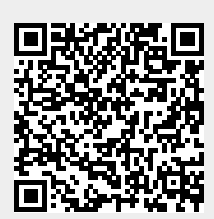

Last update: **2015/10/26 17:36**